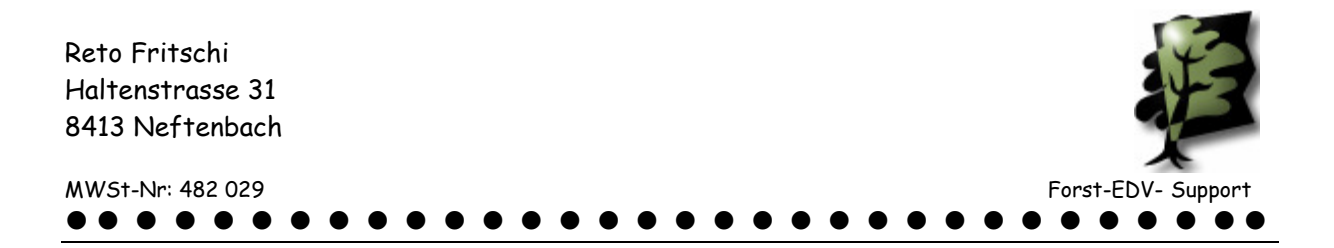

## **Schutz der Daten und Programme auf dem Recon**

1. Einleitung

Alle Pocket PC Geräte haben keine Festplatte weil diese zuviel Strom braucht und nicht schüttelfest sind.

Pocket PC haben zwei Sorten Speicher im Gerät integriert.

- Einen Speicher damit das Gerät läuft. Dieser braucht immer Strom.
- Und einen Speicher für die Datensicherung. Dieser braucht keinen Strom.

Das heisst also für Sie: "Wenn Sie keine Daten verlieren wollen, darf entweder der Strom nie zu Ende sein oder Sie müssen die Daten vom SDRAM auf den Flash sichern!"

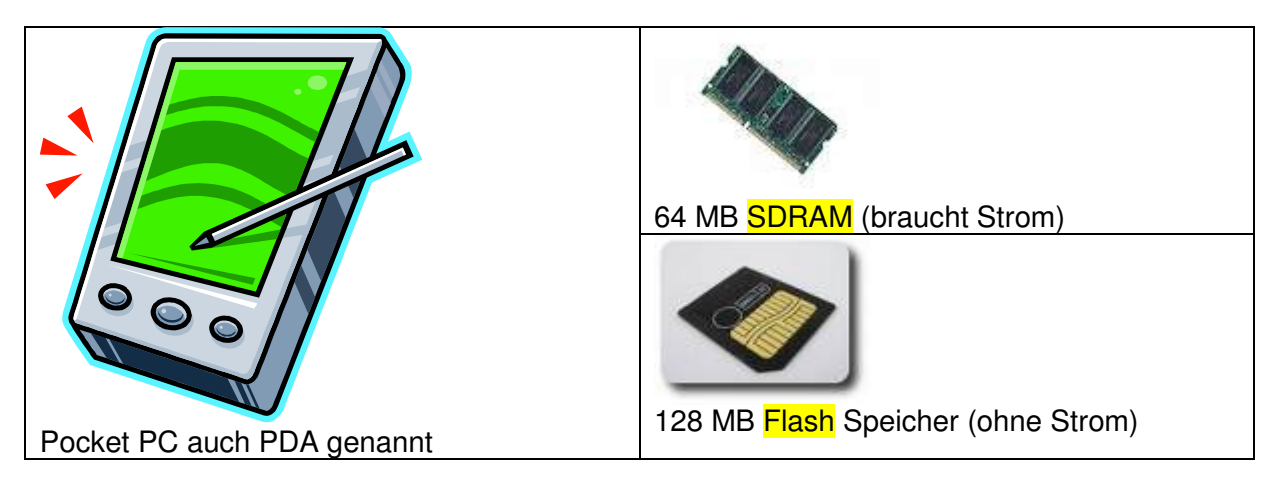

- 2. Sicherung (Backup)
	- a. Grundsicherung

Wenn Sie Ihr Gerät neu bekommen haben und alles Installiert haben was Sie wollen ist es Zeit für die Grundsicherung. Die Recon haben unter Start – Programme – Spirite Backup ein Programm für diese Sicherung.

Klicken Sie dort auf Backup. Dann wird eine Sicherung von allem was auf dem SDRAM ist auf den Flash-Speicher gemacht.

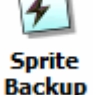

b. Holzdaten sichern

In der Grundsicherung sind die aktuellen Holzdaten nicht gesichert. Deshalb wurde das Rundholz und das Stehenprogramm mit einer eigenen Sicherung ausgestattet. Wenn diese aktiviert ist werden alle Daten dieser Programme regelmässig während der Arbeit und wenn das Programm abgestellt wird vom SDRAM auf den Flash-Speicher kopiert.

- 3. Wiederherstellung (Restor)
	- a. Grundsicherung

Wenn die Batterie leer ist oder ein Kaltstart durchgeführt wird sind alle Programme und Daten vom SDRAM gelöscht! Während das Gerät einschaltet

Reto Fritschi Haltenstrasse 31 8413 Neftenbach

 $\bullet\bullet\bullet\bullet\bullet\bullet$ 

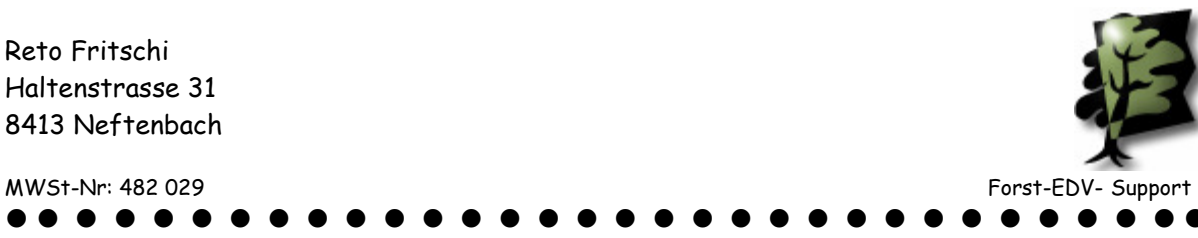

kommt dann die Frage auf dem Bildschirm ob man das letzte Gesamtbackup wiederherstellen wollen. Klicken Sie auf Ja. Dann sind nach dem Kaltstart wieder alle Programme (wie sie zum Zeitpunkt der Gesamtsicherung waren) da.

b. Holzdaten

Wichtig!!!

Beim ersten Start des Rundholz- bzw. des Stehendprogrammes müssen Sie unter Funktionen/Einstellungen den Knopf "Wiederherstellung" betätigen!!! Damit die aktuellen Holzdaten vom Flash-Speicher wieder auf den SDRAM kopiert werden.

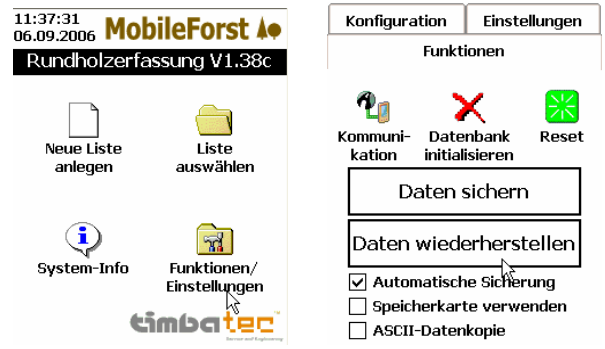

Wenn Sie das nicht so machen wird die Sicherung der Holzdaten überschrieben.